Prof. Dr. Th. Letschert

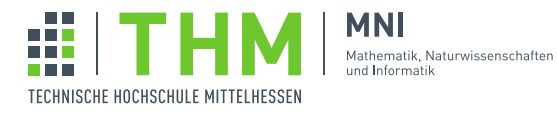

## NVP – Nebenläufige und Verteilte Programme

## Aufgabenblatt 2

## Aufgabe 1

Schreiben sie eine einfache GUI-Anwendung zur Faktorisierung. Der Benutzer soll eine ganze Zahl eingeben können und die Anwendung liefert die Liste der Primfaktoren. Es soll nicht moglich sein mehrere Faktorisierungen gleichzeitig zu ¨ starten. (Fehlermeldung, oder deaktivierter Button, ...) Es soll aber möglich sein, eine laufende Faktorisierung über einen Cancel–Button abzubrechen.

Achten Sie darauf, dass jede Faktorisierung in einem eigenen Thread (also asynchron) ausgefuhrt wird und dass die ¨ Ergebnisse in korrekter Art (welche ist das?) an die GUI übergeben werden.

Nutzen Sie JavaFX zur Realisation der graphischen Oberfläche.

## Aufgabe 2

Modifizieren Sie Ihre Lösung von Aufgabe 1 derart, dass Faktorisierung von einer Instanz einer Klasse ausgeführt wird, die von javafx.concurrent.Task abgeleitet ist. Der ausführende Thread soll von einem Thread-Pool bereit gestellt werden.